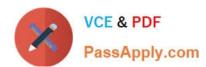

# **DES-1721** Q&As

Specialist - Implementation Engineer-SC Series Exam

# Pass EMC DES-1721 Exam with 100% Guarantee

Free Download Real Questions & Answers PDF and VCE file from:

https://www.passapply.com/des-1721.html

100% Passing Guarantee 100% Money Back Assurance

Following Questions and Answers are all new published by EMC
Official Exam Center

- Instant Download After Purchase
- 100% Money Back Guarantee
- 365 Days Free Update
- 800,000+ Satisfied Customers

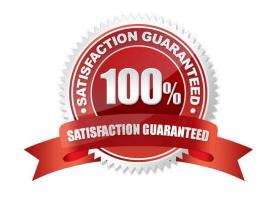

#### **QUESTION 1**

A user wants to create a custom snapshot profile for a volume however they cannot. Why?

- A. User is logged into Remote Data Collector
- B. User cannot change the Snapshot Profile of a Volume once is created and mapped to a server
- C. User must set SC user preferences to allow Snapshot Profiles to be selected when creating volumes
- D. User is logged in as Volume Manager

Correct Answer: A

#### **QUESTION 2**

What is the recommended minimum number of ports per controller, per fault domain, to support port-level failover?

- A. 1
- B. 2
- C. 3
- D. 4

Correct Answer: B

Reference: https://www.dell.com/support/manuals/us/en/04/dell-compellent-sc4020/sc4020om-v8/fault-domains-in-virtual-port-mode?guid=guid-91718ce3-44aa-4af4-aa20-8840bca43351andlang=en-us

#### **QUESTION 3**

During the addition of an SCv360 enclosure to a SCv3020 the PCle SAS card is used for connectivity. The enclosure is NOT recognized by the system, why?

- A. SCv3020 does not allow enclosure expansion
- B. SCv2360 is unsupported for enclosure expansion
- C. SCv3020 does not support 12Gb SAS
- D. PCle SAS is unsupported for enclosure expansion

Correct Answer: A

#### **QUESTION 4**

You have implemented two SC Series systems at a customer site. The Dell Storage Manager (DSM) Suite has been installed on a Microsoft Windows server. Both Storage Centers have been installed and added to the DSM. However,

several days after the installation, the customer is only able to see one Storage Center in the DSM GUI.

Which recommended action will correct this issue?

- A. Check the network connections to the missing Storage Center
- B. Reinstall the DSM including the database
- C. Connect the DSM to the Data Collector
- D. Restart the missing Storage Center

Correct Answer: D

#### **QUESTION 5**

Refer to the exhibits.

Which is the correct front end and cabling for an SC7020 with 2 port FC connectivity?

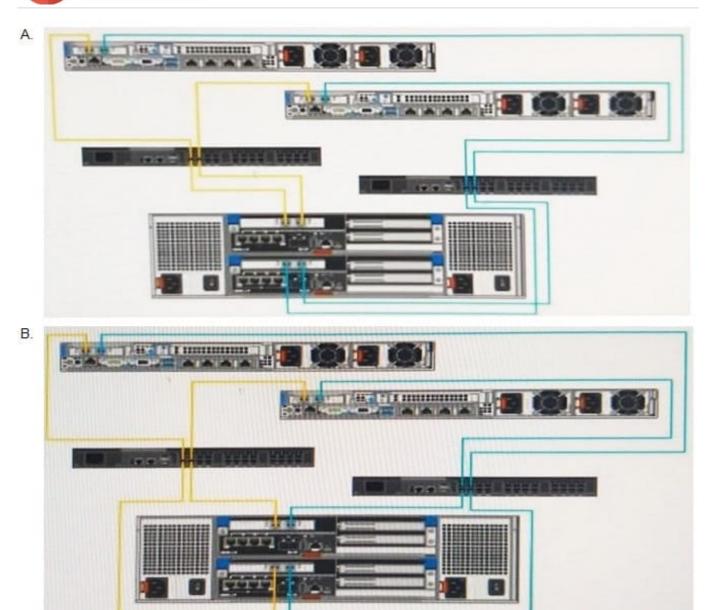

# https://www.passapply.com/des-1721.html

2024 Latest passapply DES-1721 PDF and VCE dumps Download

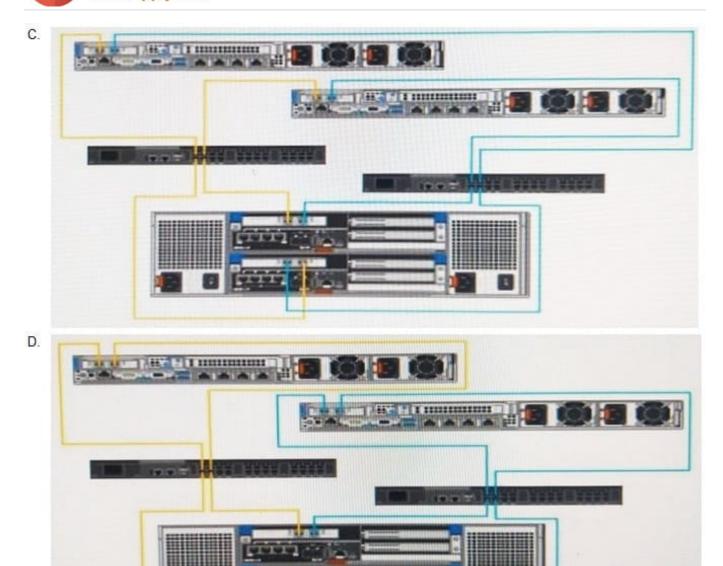

- A. Option A
- B. Option B
- C. Option C
- D. Option D

Correct Answer: C

Reference: https://www.dell.com/support/manuals/us/en/04/dell-compellent-sc4020/sc4020om-v8/two-iscsi-networks-usi ng-the-embedded-ethernet-ports-on-a-storage-system-with-fibre-channel-storag~?guid=guid-55858fd3-2a28-4739-8eace60769d03438andlang=en-us

### **QUESTION 6**

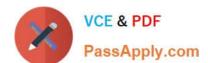

You want to create a notification setting to help monitor how full the volumes are on an SC9000 system. In Dell Storage Manager (DSM), where would a schedule to only trigger these alerts during business hours be set up?

- A. "Edit Automated Report Settings"
- B. "Edit Data Collector Settings"
- C. "Threshold Alerts" Definition
- D. "Storage Center Summary" Report

Correct Answer: B

Reference: https://www.dell.com/storagehelp/dellstorageclient/2016R3.10/en-US/GUID-5BB2BB6F-2E0D-4AA1-A48A-FF98709A3E2A2.html

#### **QUESTION 7**

What can be done in order to facilitate the WWN Zoning and port identification in Brocade switches?

- A. Create Zones using WWPNs
- B. Create Aliases for port numbers
- C. Create Aliases for the WWPMs
- D. Create Zones using port numbers

Correct Answer: D

### **QUESTION 8**

Which utility is used to discover and configure an uninitialized SCv2000 array?

- A. Remote Client
- B. DSM Client
- C. PuTTy
- D. DSM Collector

Correct Answer: B

#### **QUESTION 9**

What are the possible methods to upgrade the firmware on a Brocade switch?

- A. FTP, SFTP, and Web Tools
- B. USB, FTP, and SFTP

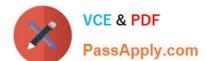

# https://www.passapply.com/des-1721.html

2024 Latest passapply DES-1721 PDF and VCE dumps Download

C. USB, FTP, and Web Tools

D. USB, SFTP, and Web Tools

Correct Answer: C

#### **QUESTION 10**

A customer is concerned they are over utilizing their 7K drives. Where can information about the real time I/O usage of individual drives be viewed?

- A. Hardware > Disks > [disk folder] > [disk number]
- B. Charting > Disks > [disk folder] IO Charts
- C. Charting > Disks > [disk folder] > [disk number]
- D. Hardware > Disks > [disk folder]

Correct Answer: A

#### **QUESTION 11**

An administrator wants to configure an SC Series array to use Virtual Port Mode. What is a requirement to accomplish this task?

- A. I/O Controller cards must use a single-ID firmware version
- B. Activation license must be installed
- C. NPIV must be disabled on Fibre Channel switches
- D. Fibre Channel switches must use an arbitrated loop topology

Correct Answer: D

 $Reference\ https://www.dell.com/support/manuals/lt/en/ltbsdt1/dell-compellent-sc4020/sc4020om-v8/requirements-for-virtual-port-mode?guid=guid-90fdb7bf-141b-4218-b3e5-2acb34acf90dandlang=en-us$ 

#### **QUESTION 12**

What is the purpose of the Dell Storage Manager (DSM) Server Agent?

- A. Installed on Microsoft Windows servers to replicate data to cloud services
- B. Installed on any server OS to easily present and manage mapped volumes
- C. Installed on only Linux servers to easily present and manage mapped volumes
- D. Installed on only Microsoft Windows servers to easily present and manage mapped volumes

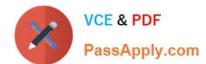

Correct Answer: D

#### **QUESTION 13**

An alert for a failed disk is visible under the alerts tab. Where would someone navigate to, in Unisphere Central for SC Series to identify the failed drive and have a graphical representation showing where in the enclosure the failed drive is located?

- A. System menu, Hardware submenu, Disks
- B. Hardware tab, then Enclosure in navigation tree
- C. Storage menu, Disks
- D. Storage tab, then Disks in the navigation tree

Correct Answer: D

#### **QUESTION 14**

You need to set up the iDRAC IP address on an SC Series controller with the following details:

IP address 192.168.0.160 subnet mask 255.255.255.0 gateway 192.168.0.1

Which commands should be used to complete this task?

A. ifconfig inet set eth0 ip 192.168.0.160 ifconfig inet set eth0 netmask 255.255.255.0 ifconfig inet set eth0 gateway 192.168.0.1

B. ifconfig inet set eth1 ip 192.168.0.160 ifconfig inet set eth1 netmask 255.255.255.0 ifconfig inet set eth1 gateway 192.168.0.1

C. controller ipconfig set eth0 ip 192.168.0.160 controller ipconfig set eth0 netmask 255.255.255.0 controller ipconfig set eth0 gateway 192.168.0.1

D. platform bmc set ip 192.168.0.160 platform bmc set netmask 255.255.255.0 platform bmc set gateway 192.168.0.1

Correct Answer: D

#### **QUESTION 15**

A file server using an SC7020 storage array was impacted by ransomware in the morning and a majority of the files need to be recovered. The backup from the previous night did not run. Is there anything that can be done on the SC7020 array to help recover these files?

A. Yes, if there is a snapshot from before the ransomware on the volume(s) were impacted. Volume(s) can be rolled back to this snapshot.

B. Nothing can be done on the SC7020 to assist with this recovery.

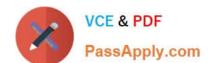

# https://www.passapply.com/des-1721.html

2024 Latest passapply DES-1721 PDF and VCE dumps Download

C. Yes, if there is a snapshot from before the ransomware on the volume(s) were impacted. A Replay can be created from this snapshot and the files recovered.

D. Yes, if there is a snapshot from before the ransomware on the volume(s) were impacted. A View volume can be created from this snapshot and the files recovered.

Correct Answer: A

DES-1721 VCE Dumps

DES-1721 Practice Test DES-1721 Exam Questions